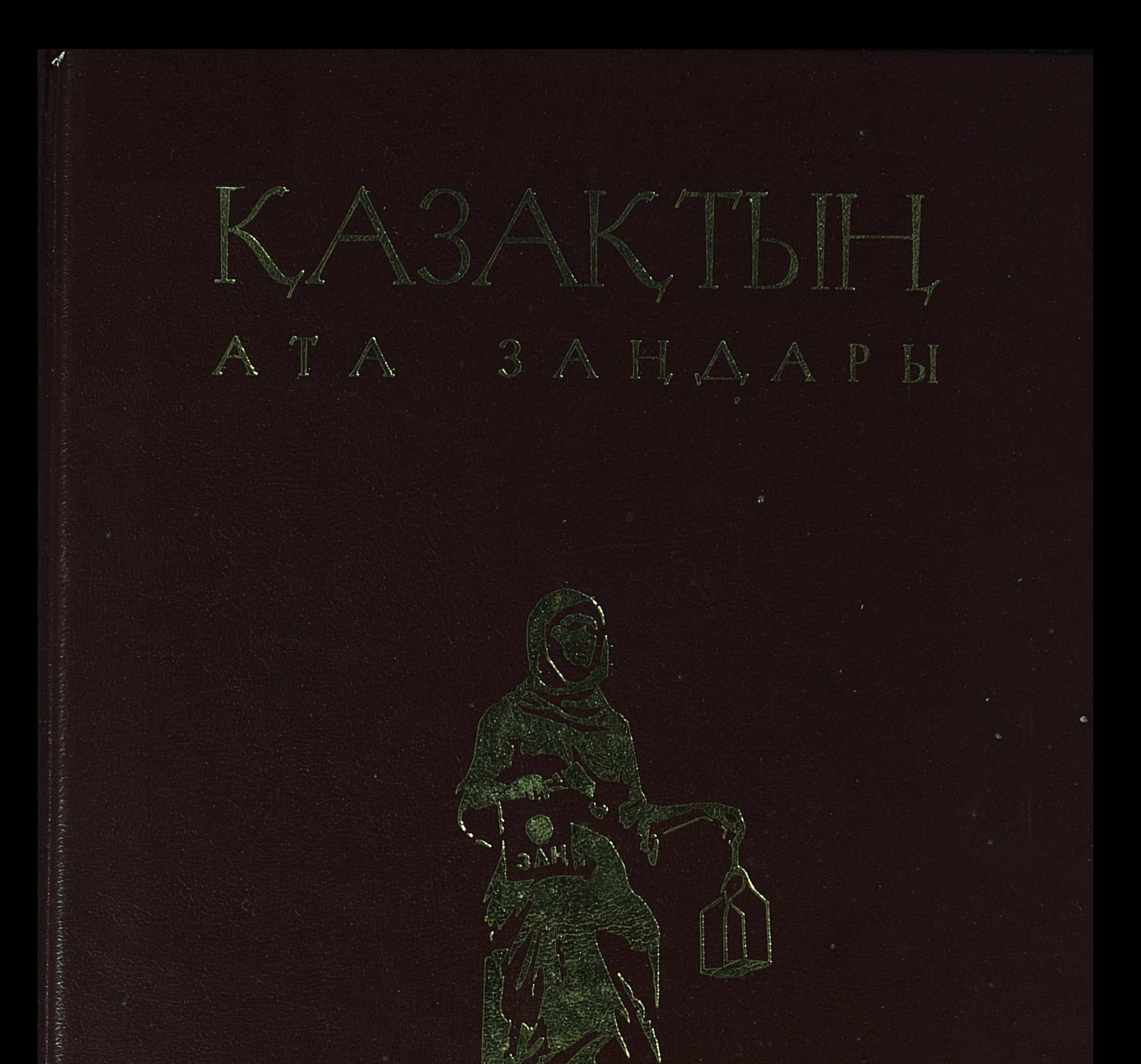

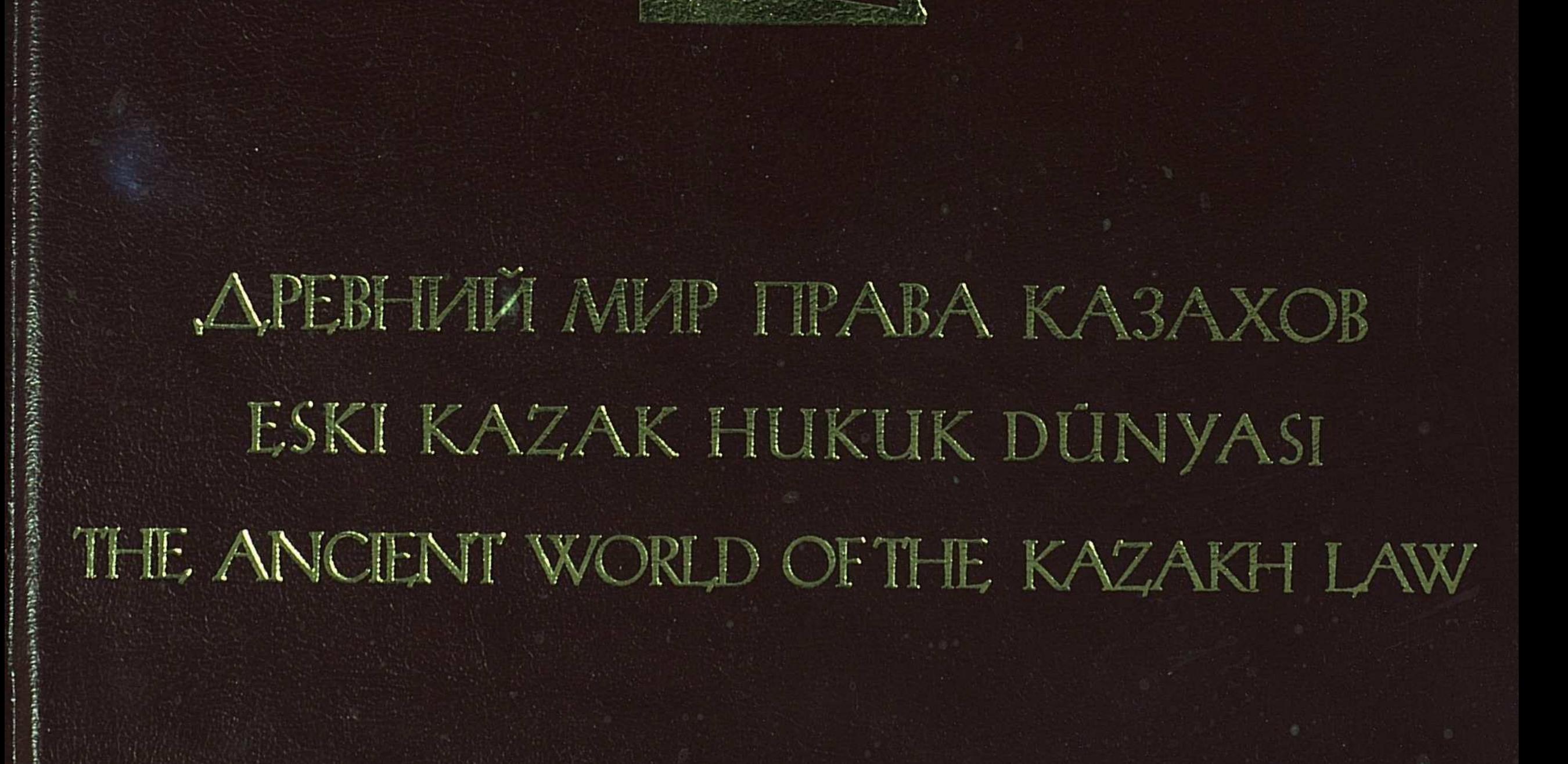

C:\Documents and Settings\gsus\ \kazaktyn ata zandari 3 tom.tif\_page 3

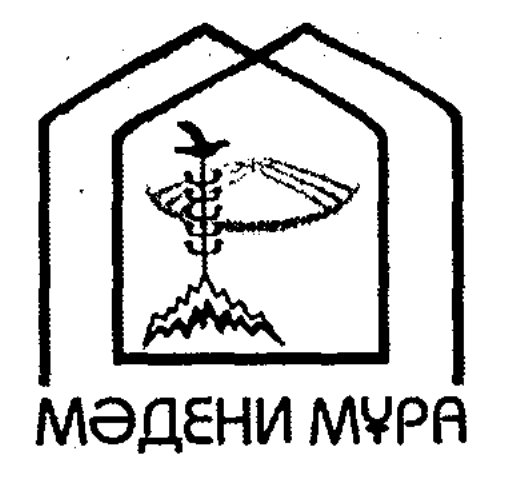

«Мәдени мұра» Мемлекеттік бағдарламасының кітап сериялары Қазақстан Республикасының тұңғыш Президенті Нұрсұлтан Назарбаевтың бастамасы бойынша шығарылып отыр

 $\mathcal{A}^{\mathcal{A}}$ 

 $\sim 10^7$ 

Алматы «Жеті жарғы» 2004

### «Мәдени мұра» Мемлекеттік бағдарламасының кітап сериялары Бас редакциясының алқасы

Тасмағамбетов И.Н., бас редактор Тәжин М.М., бас редактордың орынбасары Асқаров Ә.А., жауапты хатшы Әбділдин Ж.М. Әуезов М.М. Байпақов К.М. Зиманов С.З. Кәлетаев Д.А. Кекілбаев Ә. Кенжегозин М.Б. Касқабасов С.А. Койгелдиев М.К. Магауин М.М. Мәмбеев С. Нұрпейісов Ә.К. Рахмадиев Е.Р. Сүлейменов О.О.

### Сұлтанов Қ.С. Хусайынов К.Ш.

# ҚАЗАҚТЫН ATA 3AHAAPЫ

# ДРЕВНИЙ МИР ПРАВА КАЗАХОВ ESKI KAZAK HUKUK DŪNYASI THE ANCIENT WORLD OF THE KAZAKH LAW

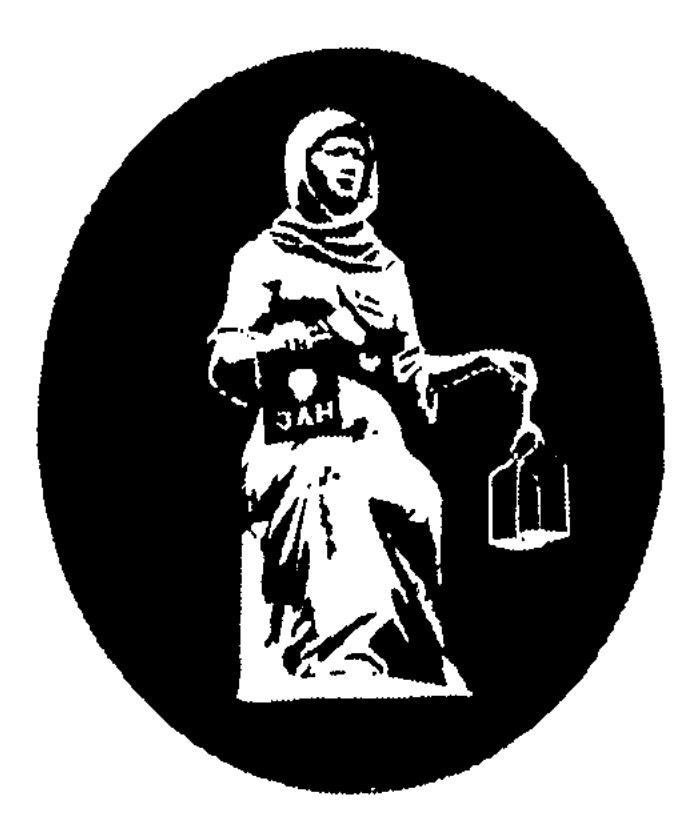

KYXATTAP, AEPEKTEP МАТЕРИЛЛЫ, ДОКУМЕНТЫ **ЖЭНЕ ЗЕРГТЕУЛЕР И ИССЛЕДОВАНИЯ B AECATM TOMAX** OH TOMA<sub>b</sub>IK

**III TOM** 

Бас редакторы және «Бағдарлама» жетекшісі Ұлттық Ғылым академиясының академигі Зиманов С.З.

Том жетекшілері: Зиманов С.З., Мұхамеджанов Б.Ә. Әзірлеушілер: Зиманов С.З., Қуандықов Б.Ж., Байжанова К.Ө., Дауталиев К.Н. Главный редактор, руководитель «Программы» академик Национальной академии наук Республики Казахстан С.З. Зиманов

Руководители тома: С.З. Зиманов, Б.А. Мухамеджанов. Подготовили: С.З. Зиманов, Б.Ж. Куандыков, К.У. Байжанова, К.Н. Дауталиев

Редакция алкасы: Зиманов С.З., заң ғылымдарының докторы; Әбішев К.А., заң ғылымдарының кандидаты; Құл-Мұхаммед М.А., заң ғылымдарының докторы; Мұхамеджанов Б.Ә., заң ғылымдарының кандидаты; Нәрікбаев М.С., заң ғылымдарының докторы; Сапарғалиев Ғ.С., заң ғылымдарының докторы.

Редакционная коллегия: Зиманов С.З., доктор юридических наук; Абишев К.А., кандидат юридических наук; Кул-Мухаммед М.А., доктор юридических наук; Мухамеджанов Б.А., кандидат юридических наук; Нарикбаев М.С., доктор юридических наук; Сапаргалиев Г.С., доктор юридических наук

**BBK 67.3** K 19

#### «ИНТЕЛЛЕКТУАЛ — ПАРАСАТ» ЗАҢ КОМПАНИЯСЫ ЮРИДИЧЕСКАЯ КОМПАНИЯ «ИНТЕЛЛЕКТУАЛ - ПАРАСАТ»

К19 Қазақтың ата заңдары: Құжаттар, деректер және зерттеулер=Древний мир права казахов. Материалы, документы и исследования. 10 томдық. /Бағдарлама жетекшісі: С.З. Зиманов. Қазақша, орысша, түрікше, ағылшынша. - Алматы: Жеті жарғы, 2004. («Интеллектуал - Парасат» заң компаниясы). 3-том. - 2004. - 616 бет. ISBN 9965-11-150-2

Бұл томда ұлы ойшыл, ақын, қазақ әдет-ғұрып құқығының білгірі әрі реформаторы Абай Құнанбаевтың төбе би болып сайлануы, нақты биліктері кеңінен беріледі.

Сондай-ак қазақтың белгілі, әрі беделді билері, олардың биліктері мен шешендік өнері, өсиеті, нақыл сөздері, ел тұтастығы мен ер намысын қорғау жолындағы сүбелі үлестері сөз болады.

Бұл еңбек көшпелі қазақ қоғамының тарихын, бітім-болмысы мен құқығын, шешендік билік дәстүрлері мен рухани мұраларын зерттеуші-ғалымдарға, мұғалімдерге, жоғары және орта оқу орындарының студенттеріне және қазақ тарихын сүйіп оқитын көпшілікке арналған.

$$
\mathrm{K}\frac{1203010000-033}{419(05)-2004} \;\; 24-2004
$$

ББК 67.3

- © «Жеті жарғы» ЖШС, 2004
- © Авторлар ұжымы, 2004
- © Зиманов С.З., Куандықов Б.Ж.,

Байжанова К.Ө., Дауталиев К.Н., кұраст., 2004

© Көркемдік безендірілуі, «Баур плюс» ЖШС, 2004

ISBN 9965-11-150-2 (T. 3) ISBN 9965-11-141-3

# Қазақ даласында әділ соттың «Алтын ғасыры» болды ма?

Зиманов С.З.

Оқырмандарға ұсынылып отырған үшінші том екі бөлімнен тұрады. Бірінші бөлімінде қазақ даласындағы белгілі билер туралы ғұмырнамалық мәліметтер, бізге жеткен олардың билік-шешімдері мен өсиеттері топтастырылған. Екінші бөлімбиәрі «төбеби» бейнесіндегі Абай Құнанбаевтың қызметімен билік-шешімдеріне арналған. Абай (XIX ғасырдың екінші жартысында) далалық өлкедегі бізге дейінгі құқықтық мұраның ірі білгірі болып табылады. Ол қазақ даласындағы әділ соттың «Алтын ғасыр» биінің образын сомдап қана қойған жоқ, сонымен бірге соттық биліктің, қоғамның өнегелілік дәстүрлерін нығайтудағы және адами қатынастарды сауықтырудағы тарихи үлгісін көрсетті. Әрбір бөлім жалпы сипаттама түріндегі кіріспе мақаламен қамтылған. Бірақ тұтастай Қазақ құқығын түсіну және зерделеу үшін негіз болып табылатын бір мәселе бар, ол -Қазақ құқығының ұлттық және әлемдік тарихта алатын орны.

 $\mathbf I$ 

«Көне нысандағы» қазақ құқығын зерттеу барысындағы өзекті мәселелердің бірі — оның ұлттық шеңберден шығып кететін «құндылықтық» сипаты, дәлірек айтқанда тарихи деректер мен әр түрлі суреттемелерде жиі ауызға алынатын «Алтын ғасыр» қазақ даласындағы әділ сот ісінде орын алды ма деген мәселе. Бұл күрделі мәселе Ұлы қыпшақ (қазақ) Даласына еуропалық зерттеушілердің келуімен XIX ғасырдың басында көтеріле бастаған. Олар үшін көшпелі патриархалдық қоғамда өмір сүріп отырған елдің санасында «Алтын ғасыр» кезеңінің сақталып қана қоймай, оның сарқыншақтарын арагідік күнделікті өмірде ұшырастыру таңғаларлық жайт еді. Еуропадан мәдени-өркениеттік, саяси дамуда көп артта қалып қойған қазақ тарихында ондай жағдайды кездестіру батыстық зерттеушілер үшін үш ұйықтаса түсіне де кірмейтін тосын жайт болып көрінді. Халықтар мен елдерді, ұлттар мен ұлыстарды батыстық және азиялық деп жіктеуден туған еуропалық құндылықтар өлшемі, оның талабына сай келмегендерді дұрыс бағалап түсінуде үлкен қол байлау болды. Бірақ ғылыми ой аса сезімталдық та таныта алуға қабілетті және жаңа білімді жаңғыртуда өзіндік мінез де таныта алады. Қазақ даласында зерттеушілер танымдық мақсат осы неғұрлым ұзақ болған сайын, қазақ тарихындағы әділ соттың «Алтын ғасырын» шынайы құбылыс ретінде нақты, әрі салмақты бағалай түсті.

Тарихи зерденің кемшін қыры сол, өткен ұрпақтардан қалған, оның ішінде әсіресе халықтың қоғамдық жүйесінің құрылымы мен құндылықтарын бейнелейтін өнеге мен үлгіні кейінгі ұрпақ сабақтастыра алмай, тарих көшінде қалдырып, жоғалтып та алып жатады.

Казакстанды жан-жақты жүйелі зерттеу ісі кештеу қолға алынып, Ресей империясының отарлау саясатымен тұспа-тұс басталды. Қазақ қоғамының ортағасырлық саяси-құқықтық тарихына қатысты заңдылық пен әділ соттың «Алтын ғасыры» туралы пікірді алғаш ауызға алған орыс зерттеушілері. Бұл орайда А.И. Левшин бірінші болып қалам тербеді. Ол — Ресей империясының адал қызмет еткен мемлекеттік қайраткері және Петербург пен Мәскеудің азиялық мұрағатында, Қазақ даласын басқару жөніндегі аймақтық ведомостволарда еңбек ете жүріп, халықтың «қаймағымен» етене жақын араласқан ірі шығыстанушы-ғалымның бірі. Оның 1832 жылы Санкт-Петербургте жарық көрген «Описание киргиз-казачьих, или киргиз-кайсацких, орд и степей» деп аталатын үш томдық еңбегі, алып орта-азиялық аймақты танытуға жол ашқан, өзін әлемге танытқан және оған Ресейлік Ғылым академиясының құрметті мүшелігін алып берген еңбек болып табылады. Империялық Ресей үшін А.И. Левшиннің еңбегі ең алдымен саяси тұрғыдан — азиялық аймақтың кеңбайтақ бөлігін қарқынды отарлау тактикасын жасау тұрғысынан құндырақ еді. А.И. Левшин өздерін көшпелі қыпшақ немесе дешті-қыпшақ деп әліде болса атайтын қазақтардың ортасында олардың қоғамдық-саяси құрылымдарын зерттеумен шұғылданып жүріп, қазақ тарихында «ерекше кезеңнің» өткендігіне көңіл аударады. Өз еңбегінде: «Было время, говорят благоразумнейшие из киргизов (казахов. - С.З.) Меньшей орды, когда и наш народ жил в покое, было время, когда и у нас существовал порядок, были законы и правосудие. Сей золотой век, о котором вспоминают они со вздохами, есть царствование знаменитого хана Тявки (Тауке), который, если верить преданиям, был действительно в своем роде гений, а в летописах казачьих должен стоять наряду с Солонами и Ликургами... Киргизы (казахи. - С.З.) Большой и Средней орд утверждают, что народные законы их гораздо древнее хана Тявки»<sup>1</sup>. А.И. Левшиннің бұл пікірлерінің құндылығы, біріншіден — оның халықтың өзінен тікелей жазылып алынған деректер болып табылатындығында. Екіншіден, оларды жазып отырған дала жұртында жүрген сауда керуенінің басшысы немесе шытырман оқиға желісімен жүрген саяхатшы емес, Шығыс елін тану саласында түбегейлі білімі бар тәжірибелі ғалым, халықтың қоғамдық және өнегелілік тұрмысын зерттеу мен мемлекеттік қызметті қатар атқарған қайраткер болып табылатындығында. Үшіншіден, қазақ тарихының «Алтын ғасыры» соғыстармен және олардағы женістермен немесе көшпелі халық үшін маңызды болып табылатын көшіқонды кеңейтумен байланыстырылмайды, керісінше қазақ тарихындағы «Алтын ғасыр» заңдылық пен әділ соттың беделімен сипатталады. Қоғамдық-

<sup>1</sup> Левшин А.И. Описание киргиз-казачьих, или киргиз-кайсацких, орд и степей. СПб, 1832. Ч. 3. 169 - 170-беттер; Қазақтың ата заңдары - Древний мир права казахов. Алматы: Жеті жарғы, 2001. 1-том. 80-бет (бұдан былай «Көптомдық»).

басқарушылық өмірдің ішінде барлық кезеңдер мен дәуірлерде оның мызғымас адами мәні болған заңдылық пен әділ сот саласы ерекше бөлініп көрсетіледі. Төртіншіден, заңдылық пен әділ соттың «Алтын ғасыры» қазақ даласының Кіші, Орта және Ұлы болып бөлінетін үш кеңістігіне де ортақ тарихи тағдыр, оның бір сәті — Тәуке ханның басқарған уақытына (XVII ғ. соңғы ширегі мен XVIII ғ. басы) сәйкес келіп жатса, кейде оған дейінгі кезендерде де кездесіп қалады. Мұндай «Жаңа тәртіпті» енгізіп, бекіткен адамдарды автор «Солон, Ликургтермен» қатар қояды.

Сол кездегі Ресей астанасы Петербургтен шыққан орыс зерттеушісі А.И. Левшиннің ізін баса қазақ даласының кемеңгер ойшылы, әрі ғалым Шоқан Уәлиханов та дәл сол түста осындай ойды білдірген еді. Ол өз еңбектерінде зандылық пен әділ соттың «Алтын ғасырының» жаңғырығы туралы естіп, жазын қана қойған жоқ, сонымен қатар «Алтын ғасырдың» шынайы бейнесін дәлме-дәл бере білді. Ол әділ сот пен өнегеліліктің куәсі ғана емес, оның тірі кейіпкүйі де бола білді. Бұл кезенді ол «Ежелгі халықтық тұрпаттағы сот» бейнесімен астастыра отырып оны қазақтардың Ұлы Даласының өміріндегі тарихи тұрғыдағы ерекше құбылыс ретінде бағалады. Ол: «Наконец, что всего важнее, формы нашего общественного развития находятся в том самом безыскусственном периоде, когда они представляют наибольшую аналогию с результатами высшего, культурного развития»<sup>1</sup> деп өз пікірін білдіреді. (сызылғаны біздікі. $-C.3$ .).

Біз және өзге де зерттеушілер кезінде А.И. Левшинді де, Ш. Уәлихановты да түсінбедік, нақтырақ айтсақ түсінгіміз келмеді, әрі сезімімізді мойындамадық. Біздің тарихи санамыз ол кезеңдерде негізсіз таңылған ойлардың шырмауынан шыға алмады. XX ғасырда өмір сүре отырып, көшпелі қазақтардың заңдылық пен құқықтық тәртіп жағдайында күй кеше алу мүмкіндігін теріске шығардық, Ұлы Дала мен қазақтардың ортағасырлық тарихына жаңа замандағы еуропалық өркениет пен мәдениет сипаттамасы мен талаптары тұрғысынан қарадық. Оның үстіне үш ғасыр бойы қазақтардың далалық өлкесінің тағдыры мен тұрмысын анықтауда патшалық Ресей мен кеңестік империя кезеңінде, қазақтарда қандай да болмасын мәдени кезеңнің болғандығын жоққа шығару саясаты өктемдік етті. Дәл осы мән-жайлар қазақ тарихындағы маңызды шындықтарды түсініп, зерделеуге кедергі болды. Шоқан Уәлихановтың ойлары өзгеше терең және шындыққа жанасатын. Ол қазақ жерінде заңдылық пен әділ соттың «Алтын ғасырының» шын мәнінде болғандығын және оның іздерін автордың өмір сүрген кезінің өзінде, яғни XIX ғасырда да көруге болатындығын жазды. Ол Батыс пен Ресейдің мәдени және саяси ілімі мен тарихының ерекшеліктерін жақсы білді және қазақтың «Алтын ғасырын» олармен бір қатарға қойды.

Ш. Уәлиханов қазақ әділ сотына берген өзінің жоғары бағасын бір жағынан бидің жеке тұлғасымен және мәртебесімен байланыстырса, екінші жағынан,

<sup>1</sup> Валиханов Ч. Собр. соч.: В 5 т. Алма-Ата, 1985. 1-том. 494-бет; Көптомдық. Алматы, 2001.  $71 - 72$ -беттер.

әділ соттың іс жүргізудегі қарапайымдылығымен, жариялылығымен және халықтық сипатымен түсіндіреді. Сол кездегі билердің рөлі мен орнын ол атағы әлемге декреттермен, сайлаумен емес, жеке еңбегімен мәшһүр болған Гетенің және Шекспирдің аттарымен теңестіреді. III. Уәлиханов қыпшаққазақтардың ежелгі даласындағы заңдылық пен әділ соттың «Алтын ғасыры» кезінде маңызды атқарған билердің беделін сипаттайтын негізгі белгі-нышандарында атап көрсеткен болатын. Оларға мыналарды: а) бидің соттық билігі оның «жеке беделіне» негізделді; ә) шешендік өнермен бірге соттық дәстүрлерді білуі қазақтарға «би» деген атақты берді; б) айыптаушыға қарсы күдіктенуден басқа нақты айғақтар болмаған жағдайда билер ант беруді қолданатын; в) билер соты жария түрде, ауызша өтетін және барлық жағдайда қорғауға жол берілді; г) билер сотының басты ерекшелігі оның әр түрлі катып қалған рәсімдерден аулақтығында; д) қазақтарда сот көне заманнан бар және бітімгершілік қағидасына негізделеді.

#### $\prod$

Ш. Уәлиханов атап көрсеткен билер сотының негізгі белгілері тарихи деректерден алынған ойлау процесінің ой қорыту нәтижесі ғана емес, ол сонымен бірге Ш. Уәлихановтың кезіндегі қазақ қоғамындағы әділ соттың күнделікті көрінісі болып табылынды. Ол өткір ойлы ғалым ретінде өміріндегі шындықты қаз-қалпында бере білуге де қабілетті еді.

Қазақиядағы «көне нысандағы» заңдылық пен әділ сот деп ондағы өнегелілік мөлдірлік пен тазалықты, оның қазақ-қыпшақ аталатын халық бірлігін қамтамасыз етуге бағытталғандығын айтуға болады. Бұл шындықтың көшпелі халық пен біте қайнасқаны соншалық, талай уақыттар мен дәуірлердің тезіне қарамай оның идеялары мен институттары бұқара халықтың санасында ғасырлар бойы сақталды. Сонымен бірге олар мүдделі күштердің ырқына көне қомайтын көзге көрінбейтін, рухани, қуатты күш те бола білді. Қазақ әділ сотына терең де, әділетті сипаттаманы XIX ғасырдың екінші жартысында өмір сүрген ойшыл, ақын, әрі көне қазақ құқығының білгірі Абай Құнанбаев та беріп кетті. Оның айтуынша, көшпелі қазақтар өздерінің сауаты, мәдениеті және тұрмыс-тіршілігі жөнінен өз заманынан әлдеқайда арта қалса да, қазақтардың басқалардан екі айырмашылығы бар екендігін, Абай төменгі ойы арқылы тұжырымдайды: «Рас бұрынғы біздің ата-бабаларымыздың бұл замандағылардан білімі күтімі, сыпайылығы, тазалығы төмен болған, бірақ бұл замандағылардан артық екі мінезі бар екен... Ол екі мінезі қайсы десең, әуелі — заманда ел басы, топ басы деген кісілер болады екен. Көш қонды болса, дау-жанжалды болса, билік соларда болады екен. Өзге қара жұрт жақсы-жаман өздерінің шаруасымен жүре береді екен. Ол ел басы, топ басылары қалай қылса, қалай бітірсе, халық та оны сынамақ, бірден-бірге жүгірмен болмайды екен... Екіншісі — намысқор келеді екен. Аты аталып, аруақ шақырылған жерде ағайынға өкпе, араздыққа қарамайды екен... Бұлар да арлылық, намыстылық, табандылықтан келеді. Бұлардан айырылдық. Ендігілердің достығы - бейіл емес, не күндестік, не тыныш отыра алмағандық»<sup>1</sup>.

Заңдылық пен әділеттіліктің «Алтын ғасырының» жаңғырықтары қазақтың үлан-байтақ Далалық өлкесін мекендеген көшпелі және жартылай көшпелі халықтардың XIX және XX ғасырлардағы өмірінен де көрініс тауып жатты. Оның халықтың санасында мықтап орын алғандығы соншалықты, отарлаушылар оны халық жадынан өшіруде алдау мен арбаудың, қоқан-лоқы көрсетуде көптеп арамтер болуларына тура келді.

XIX ғасыр мен XX ғасырдың басында қазақ өлкесіндегі отарлық әкімшілік те қызмет еткен барлық ресейлік орыс чиновниктері қазақтардағы тәуелсіз билер сотының қоғамдағы рөлін ерекше атап өткен еді. Мәселенки, А.Е. Алекторов өз мақалаларының бірін: «Суд биев-суд народный» деп атап: «Каждый бий и старик при разбирательстве считает священным долгом сказать тяжущимся полную беспристрастную справедливость»<sup>2</sup>, - деп жазған болатын. Ал қазақтардың тұрмысы мен ішкі басқару құрылысын жақсы білген және зерттеген Ресей империясының тағы бір чиновнигі Д'Андре өзінің жоғарыға жазған ресми мәлімдемелерінің бірінде: «Природный ум, особые душевные качества с присоединением к тому опытности и примерной приветственности есть качества и вместе с тем все достояние, посредством которых бий может иметь право носить это почетное имя... Кроме всеобщего уважения, бий никакими особыми правами и привилегиями в Орде не пользуется. Хорошая молва в народе о беспристрастном суде бия по сути единственное отличие его от простолюдина»<sup>3</sup>, деп бидің жеке қасиеттерінің мәнін ашып көрсетеді. Осы бағыттағы бірқатар жұмыстардың авторы К.Л. Баллюзек: «Обязанность судьи лежит на так называемых биях. Это звание в сознании народном принадлежит тем немногим, которые с природным умом и даром красноречия соединяют в себе глубокие познания в коренных обычаях народа и в исторических о нем преданиях»<sup>4</sup>, — деп жазды.

Қазақ-қыпшақ даласындағы заңдылық пен әділ соттың «Алтын ғасырымен» үндесіп жатқан «ежелгі билер соты» бұқара халық санасында XX ғасырдың басына дейін шынайы бейнесін сақтады. Оның халық санасына ықпалының күшті болғандығы сонша, күштеп танылған әділ сот пен құқықтың ешбір басқа нысаны оның орнын баса алмады. Қоғамдық ой мен ұлттық мәдениеттің, ғылымның көрнекті өкілдерінің көзқарастары мен пікірлері халықтың тағдырына қатысты маңызды мәселелерде әр алуан болса да, қазақ құқығы, оның көне нысаны, қазақ тарихындағы заңдылық пен әділ соттың «Алтын ғасыры» туралы мәселеде бір арнаға тоғысты. Көрнекті қоғам және мемлекет қайраткері, XIX және XX ғасырлар тоғысында өмір сүрген, еуропаша білім алған Ә. Бөкейханов өз заманындағы сот ісін жүргізуден гөрі ежелгі қазақ даласындағы сот әділдігін жоғары бағалай отырып былай деп жазды: «Бұл биді, билікті жоғалтып, қазақты

1 Абай Құнанбаев. Екі томдық шығармалар жинағы. Алматы, 1997. 2-том. 72 — 74-беттер. <sup>2</sup> Алекторов А.Е. // Киргизская степная газета. 1890. № 2.

<sup>3</sup> Материалы по обычному праву казахов: Сб. 1. Алма-Ата, 1948. 124 - 125-беттер.

4 Бұл да сонда. 163-бет.

орыс судьясына қарату керек деп орыс айтады, шариғатқа қарату керек деп біздің молдалар айтады. Біз мұның екеуіне де қол қоймаймыз»<sup>1</sup>. Белгілі зерттеушілер Н. Төрекұлов пен М. Қазбеков билер соты мен әділ сот туралы қазіргі заманғы көзқарастар арасынан жақындық іздей отырып: «Осы күнгі айтып жүрген жариялылық, демократиялылық, адамгершілік пен гуманистік дегеннің өзі осы емес пе?» деген ойға келеді. Аты әлемге әйгілі ғалым және академик, Ұлттық Ғылым академиясының тұңғыш президенті Қ.И. Сәтпаев та «ежелгі билер сотын» жоғары бағалады. Ол өзінің 1927 жылы Мәскеуде жарық көрген қазақтардың дәстүрлі соттық-құқықтық жүйесінен хабар берерлік «Ер Едіге» кітапшасында билердің өз дәуірінде халықтың дана өкілдері болғандығын атап өтті. Ол өз пікірін халықтың «Ханда қырық кісінің ақылы болса, биде қырық кісінің ары, білімі бар» деген қанатты сөзімен нақтылай отырып, «Қазақ сияқты көпшіл елде қашан да ханнан гөрі бидің қадір-киесі басым болады», — деп жазды.

«Алтын ғасыр» ретінде тарихқа енген «көне нысандағы» қазақ әділ соты келесідей басты қағидаларға сүйенді, әрі негізделді; а) бидің көшпелі қазақ қоғамының әдеттік-құқықтық жүйесінің негізгі нормалары мен логикасын жетік білуі; ә) билер соты мен билердің адалдығы; б) соттық шешімдердің мәнін адамгершілік пен әділеттілік құрады; в) соттың жариялылығы, ашықтығы; г) шешендік бидің шешімін негіздеу мен дәлелдеудің құралы; д) билер сотының тараптарды өзара татуластыруға бағытталуы.

Әрбір халықтың тарихында оның жеткен жетістігі саналатын айнымас кұбылыстар болады. Ондай сезімдер көбінесе ұлттық шеңбердің аясында көрші елдермен, жақын шетелдік этностар мен қарым-қатынаста көрініс беріп отырған. Олар көп жағдайларда жергілікті деңгейден әрі аса алмады. Көбіне көп бұл өнер мен әдебиет, музыка мен сәулет өнерін, технология мен ғылымды, халықтық және ұлттық ділі (менталитеті) т.б. қатысты болды. Бірен-саран жағдайларда олар жергілікті деңгейден де көтеріліп жалпы азаматтық құндылықтарға айналып та жатады. Соның бірі қазақ өркениеттік заңдылық пен әділ соттың «Алтын ғасыры» ретінде танылып, тарихқа енген көшпелі өркениеттің мұрасына айналған қазақ құқығы болатын. Бір кездері ежелгі қазақ даласындағы ұрпақтар мұрасы болып табылған заңдылық пен әділ соттың «Алтын ғасыры» қайтадан біздің тарихымыздың алтын бетіне айналуда және болашақта жалпы өркениеттік мұрасына да айналар деген үміт бар. Ежелгі қазақ даласындағы заңдылық пен әділ соттың «Алтын ғасырдың» негізін құраған идеялар адами маңызы бар көшпелі өркениеттің өзгеше құбылысы болып табылады. Уақыт өте келе қазақ құқығы әлемдік құқықтық жүйелердің ішінен лайықты өзіндік орнын алатындығына сеніммен қарауға болады.

<sup>1</sup> Қазақ газеті. 1914. № 50.

## Был ли золотой век правосудия на древней земле казахов? С.З. Зиманов

Предлагаемый читателям третий том состоит из двух разделов. В первом разделе приведены имена, биографические справки известных биев, их судебные решения и высказывания, дошедшие до нас и описанные различными авторами. Вторая часть посвящена деятельности Абая Кунанбаева в роли бия и «тобе бия» (старшего бия), его судебным постановлениям. В период своей жизни (вторая половина XIX в.) он прославился как крупнейший знаток правового и судебного наследия предыдущих поколений Степного края. Он не только воссоздал образ бия-судьи золотого века в казахском правосудии, но и подал исторический пример того, какую роль играет судебная власть в оздоровлении межличностных отношений и в укреплении нравственных устоев общества как основы его жизненного бытия. Каждый из этих разделов снабжен вводными статьями. Есть, однако, общая проблема, являющаяся ключом к пониманию и осмыслению казахского права в целом, - это его место в национальной и вненациональной истории.

Одним из коренных вопросов, поставленных в ходе исследования казахского права в его «древней форме», - это его ценностный потенциал, выходящий за национальные рамки, точнее, был ли золотой век правосудия и законности на древней земле казахов, о котором нередко упоминается в исторических документах и описаниях. Вопрос этот вовсе не риторический, а проблемный. Он был поставлен с приходом европейских исследователей в Великую степь кипчаковказахов, датируемым началом XIX в. Было странным для них на фоне патриархального быта кочевников видеть не только сохранившееся мощное народное сознание о таком периоде, но и лицезреть живые его оазисы и связующие нити времен, далеких и близких. Трудно было им представить, что такое могло быть в истории у казахов, теперь выглядевших больше степными кочевниками и намного отставших от Европы в своем материальном, культурном и политическом развитии. Тем более европейские мерила ценностей, отягощенные господствовавшим делением планеты и народов на западные и азиатские, на нации и племена, на колонизаторские расы и подневольные территории, затрудняли адекватное восприятие того, что не вмещалось в рамки этих установившихся оценочных взглядов. Однако научная мысль проникновенна и трепетна. Она раскованна и

рискованна в своем движении к новому знанию. Чем больше эти исследователи находились с познавательной целью в казахской степи, тем больше и весомее говорили о золотом веке правосудия в истории казахов как о реальном факте.

Парадоксальность исторической памяти заключается в том, что все познанное и открытое предыдущим поколением, особенно в области структуры и ценностей общественных систем народов, тем более если они не зафиксированы «на камне», не всегда наследуется последующим поколением и в круговороте событий уходит в тень и выпадает из цепи преемственных отношений.

Систематическое изучение Казахстана началось поздно и относится к периоду его колонизации Россией. Русским ученым принадлежит приоритет в использовании выражения «золотой век законности и правосудия» применительно к средневековой политико-правовой истории казахского общества, первым среди них был А.И. Левшин.Он был государственным деятелем России, преданным ее колониальной политике на Востоке. Работая в азиатском архиве Петербурга и Москвы, в региональных ведомствах по управлению Казахской степью и тесно общаясь с элитарной частью ее населения, вырос до крупного исследователявостоковеда. Его трехтомный труд «Описание киргиз-казачьих, или киргиз-кайсацких, орд и степей», изданный в Санкт-Петербурге в 1832 г., можно сказать, приоткрыл окно на громадную центрально-азиатскую территорию, что принесло ему мировую известность, признание российской Академии наук, избравшей его своим почетным членом. Для российского самодержавного государства труд А.И. Левшина был интересен в первую очередь в политическом плане - в плане разработки тактики активной колонизации обширной части азиатского региона. Бывая среди казахов, продолжавшихся отчасти еще именоваться кочевыми кипчаками или дешт-кипчаками, изучая их общественно-политические институты, А.И. Левшин обратил внимание на массовые сведения о каком-то «особом, ярком периоде» в их истории. Он писал: «Было время, говорят благоразумнейшие из киргизов (казахов. - С.З.) Меньшей орды, когда и наш народ жил в покое, было время, когда и у нас существовал порядок, были законы и правосудие. Сей золотой век, о котором вспоминают они со вздохами, есть царствование знаменитого хана Тявки (Тауке), который, если верить преданиям, был действительно в своем роде гений, и в летописях казачьих должен стоять наряду с Солонами и Ликургами... Киргизы (казахи. - С.З.) Большой и Средней орд утверждают, что народные законы их гораздо древнее хана Тявки»<sup>1</sup>. Ценность этих строк А.И. Левшина состоит в том, что они являются записью источника, а не сведениями из вторых рук-это во-первых. Во-вторых, они принадлежат не проезжающему по степи страннику, ищущему приключения, посланнику или сопровождающему торговых караванов, интересы которых вовсе не связаны со страноведением. Они принадлежат опытному ученому, имеющему основательное познание в области народоведения Востока, исследователю и деятелю, совме-

<sup>1</sup> Левшин А.И. Описание киргиз-казачьих, или киргиз-кайсацких, орд и степей. СПб, 1832. Ч. 3. С. 169 - 170; Қазақтың ата заңдары - Древний мир права казахов. Алматы: Жеті жарғы, 2001. Т. 1. С. 80 (в дальнейшем «Многотомник»).

щавшему выполнение государственного задания по описанию общественного и нравственного быта народа с ученостью. В-третьих, золотой век в истории казахов связывается не с войнами и победами в них или обилием и сочностью пастбищного пространства и мирного его освоения, что было первостепенно важно для кочевников. Нет. Золотой век в истории Казахстана связывается, без какого либо изъятия и оговорки, с авторитетами законности и правосудия. Из всех сфер общественно-управленческой жизни населения выделяется сфера законности и правосудия, которая была и оставалась во все времена и эпохи человеческого общежития его неизменным нравственным критерием. В-четвертых, золотой век в области законности и правосудия выдается как общая историческая полоса в жизни всех трех пространственных регионов казахской степи - в Младшем, Среднем и Старшем жузах, относящаяся к определенному периоду - то к периоду правления Тауке хана (последняя четверть XVII в. и начало XVIII в.), то к периодам, предшествовавшим до него. Важнее то, что независимо от верховных правителей, при которых был возможен и утвердился «новый порядок», автор называет их «в своем роде» гениями, по заслугам стоящими «наряду с Солонами и Ликургами», т.е. людьми, утверждавшими своими деяниями высокую нравственность и святость в общественных отношениях.

Вслед за русским ученым А.И. Левшиным, писавшим из Петербурга, российской столицы, об этом же почти в то же время оповестил мир выдающийся мыслитель и ученый Чокан Валиханов, вышедший из казахской степи, знание которого о казахах, об их истории было безупречно авторитетным. Он слышал и писал не только о далеких отголосках золотого века законности и правосудия, но и «захватил» его действовавшие, живые картины. Он был не только свидетелем, но и действующим лицом на оазисном поле высокой правосудной нравственности. Этому периоду он присвоил название «Суд в древней народной форме» и писал о нем как о незаурядном явлении исторического плана в жизни Великой степи казахов. Он писал: «Наконец, что всего важнее, формы нашего общественного развития находятся в том самом безыскусственном периоде, когда они представляют наибольшую аналогию с результатами высшего, культурного развития» (подч. нами. - С.З.)<sup>1</sup>. Мы и другие исследователи не поняли в свое время и А. Левшина, и Ч. Валиханова, вернее, не хотели понимать, а еще вернее, признавать то, что чувствовали. Наше историческое мышление до отказа было заполнено другими навязанными представлениями. С пьедестала XX в. мы смотрели на средневековую историю Великой степи и казахов с позиции черт и критериев новейшей европейской цивилизации и культуры, не допускали мысли, что кочевые номады, к категории которых колониальные страны относили казахов, были способны и могли жить в прошлом в условиях правопорядка и законности. К тому же в эпоху царскороссийской и советской империй, определявших бытие и судьбу Степного края казахов в течение более трех веков, навязывалась и культивировалась полити-

<sup>1</sup> Валиханов Ч. Собр. соч.: В 5 т. Алма-Ата, 1985. Т. 1. С. 494; Многотомник. Алматы, 2001. Т. 1.  $C.71 - 72.$ 

ка отрицания какого-либо культурного этапа в их истории. Именно эти обстоятельства служили неприступным барьером на пути к осознанию и осмыслению первостепенной важности реалий казахской истории.

Мысли Чокана Валиханова были глубокими и нестандартными, но адекватными реальности. Он подтверждал, что золотой век законности и правосудия на самом деле был реальностью на казахской земле и его остаточные явления, как наследие, достаточно рельефно и наглядно проявлялись и в годы жизни самого автора, т.е. в XIX в. Он, хорошо знавший особенности и тонкости истории и вехи культурологической и политической мысли Запада и России, казахскую действительность золотого века ставил в один ряд «с результатами высшего, культурного развития», под которыми понимал нравственно лучшее, достигнутое человечеством в правосудии в соответствии с его естеством, как это было свойственно его «безыскусственному периоду».

Свою высокую оценку казахского правосудия Ч. Валиханов связывает, с одной стороны, с личностью и статусом судьи-бия, а с другой стороны - с процессуальной простотой, публичностью и народностью правосудия. Роль и место судей-биев того времени он отождествляет с именами Шекспира и Гете, слава и известность которых основаны и установлены не декретами и не формальными выборами, а приобретены ими личными заслугами.

Ч. Валиханов перечисляет основные составляющие компоненты авторитета судей-биев, игравших ведущую роль во времена золотого века законности и правосудия в древней степи кипчаков-казахов. Главные из них следующие: а) судебность судьи-бия основана «на частном авторитете»; б) «глубокие познания в судебных обычаях, соединенные с ораторским искусством, давали казахам это почетное звание (бия)»; в) «когда не было против обвиняемого явных улик, но имелось только сильное подозрение, то бии прибегали к посредничеству местных родовичей, которые присягой обвиняли или оправдывали подсудимого»; г) «суд биев производился словесно, публично и во всех случаях допускал адвокатуру»; д) «главное достоинство суда биев... заключается в отсутствии формальностей и всякой официальной рутины»; ж) «существует у нас издавна и заключает в себе начало мирового суда».

#### $II$

Существенно важно отметить, что указанные Ч. Валихановым основные черты бийского суда не являются сугубо мыслительными построениями, выведенными из анализа сведений и источников, ставших историческими и принадлежавших прошлому, хотя и этот познавательный метод лежит в основе описания. Они были обыкновениями и еще достаточно распространенными будничными чертами казахского правосудия и в период жизни Валиханова. Он, как ученый с проницательным умом, мог брать их из самой жизни и описывать.

Законность и правосудие в Казахии «в древней форме», под которой всегда имели в виду их естественность и достоинство, а главное - их нравственную прозрачность и чистоту, служили интересам сохранения целостности и обеспечению единства народа, объединенного и сложившегося в истории под общим именем казахов-кипчаков. Эта реальность завладела умами кочевого населения настолько, что, хотя времена и эпохи менялись, ее идеи и институты оставались природной и неизменной установкой массового сознания казахов на протяжении многих веков. В то же время они были той невидимой, духовной, могущественной силой, с трудом поддающейся искоренению заинтересованными в этом силами, повелителями и державами.

Правдивое и глубокое описание казахского правосудия оставил и Абай Кунанбаев, мыслитель и поэт, крупнейший знаток казахского древнего права и правосудия, живший во второй половине XIX в. По его словам, казахи-кочевники по уровню быта, культуры и просвещения стоят намного ниже, чем современные ему народы, они намного отстали от них, но по двум достоинствам они стоят, наоборот, намного выше этих народов, живущих ныне в эпоху цивилизации. Вот его высказывание и утверждение: «Рас бұрынғы біздің ата-бабаларымыздың бұл замандағылардан білімі, күтімі, сыпайылығы, тазалығы төмен болған, бірақ бұл замандағылардан артық екі мінезі бар екен... Ол екі мінезі қайсы десек, әуел ол заманда ел басы, топ басы деген кісілер болады екен. Көш қонды болса, дау-жанжалды болса, билік соларда болады екен. Өзге қара жұрт жақсы-жаман өздерінің шаруасымен жүре береді екен. Ол ел басы, топ басылары қалай қылса, қалай бітірсе, халық та оны сынамақ, бірден-бірге жүгірмен болмайды екен... Екіншісі - намысқор келеді екен. Ат аталып, аруақ шақырылған жерде ағайынға өкпе, араздыққа қарамайды екен... Бұлар да арлылық, намыстылық, табандылықтанкеледі. Бұларданайырылдық. Ендігілердің достығы — бейілемес, алдау дүшпандығы — кейіс емес, не күндестік, не тыныш отыра алмағандық»<sup>1</sup> — «Да, безусловно, наши предки уступали теперешним людям в образованности, учтивости, ухоженности и опрятности. Но обладали они двумя достоинствами, которых у нас теперь нет... О каких двух достоинствах мы говорим? Первое - в стародавние времена были люди, которые звались «ел басы», «топ басы». Они решали споры, управляли жизнью общества. Простой народ, худо-бедно, занимался своими делами. Не принято было оспаривать решения «ел басы», «топ басы» или бегать от одного к другому... И второелюди были честолюбивые и дорожили достоинством. Стоило кому-то обратиться с просьбой о помощи или сделать ему снисхождение во имя традиций предков, то предавались забвению раздоры и обиды на ближних и неближних, все охотно шли на уступки и жертвы... Для них важнее были совестливость, честолюбие и доблесть. Где теперь тот благородный дух общности и радение о чести? Мы лишились их, у теперешних дружба — не дружелюбие, а вероломное коварство; вражда - не отстаивание истины, а просто неумение жить в согласии».

Отголоски золотого века законности и правосудия еще были живы в XIX и XX вв. в кочевых и полукочевых регионах громадного Степного края казахов. Они так крепко запали в сознание и память народа как бесценные картины жизни, что освобождаться от них пришлось с трудом, постепенно и под направлен-

<sup>1</sup> Купанбаев А. Екі томдық шығармалар жинағы. Алматы, 1997. Т. 2. С. 72 - 74.

ными дубинками и «пряниками» новых хозяев-колонизаторов. В то же время «благородный дух общностей и радения о чести», характерный для золотого века законности и правосудия в древней и недавней истории Казахстана, становился идейной ориентацией в умах просвещенной части населения и общественного сознания в Казахстане.

Почти все российские и русские чиновники, служившие в колониальной администрации края в XIX в. и в начале XX в. независимо друг от друга единодушно отмечали особую роль в прошлом независимых биев-судей в степных регионах казахов.

Так, А.Е. Алекторов назвал одну из своих статей «Суд биев - суд народный» и в ней написал: «Каждый бий и старик при разбирательстве дела считает священным долгом оказать тяжущимся полную беспристрастную справедливость»<sup>1</sup>.

Другой чиновник Д'Андре, хорошо знавший быт и изучивший внутреннее устройство степного населения казахов, в одном из официальных донесений по инстанции отмечал, что «природный ум, особые душевные качества с присоединением к тому опытности и примерной приветственности есть качества и вместе с тем все достояние, посредством которых бий может иметь право носить это почетное имя... Кроме всеобщего уважения, бий никакими особыми правами и привилегиями в Орде не пользуется. Хорошая молва в народе о беспристрастном суде бия по сути единственные отличия его от простолюдина»<sup>2</sup>.

Л.Ф.Баллюзек, автор ряда специальных работ, в том числе отдельных изданий, посвященных судебно-правовой организации в казахских жузах, и как очевидец, заставший отдельных и редких представителей биев-судей старого типа во второй половине XIX в., писал: «Обязанность судьи лежит на так называемых биях. Это звание в сознании народном принадлежит тем немногим, которые с природным умом и даром красноречия соединяют в себе глубокие познания в коренных обычаях народа и в исторических о нем преданиях»<sup>3</sup>.

В массовом сознании народа «древний суд биев» ассоциировался с золотым веком законности и правосудия в степи казахов-кипчаков и оставался живым воспоминанием и реальной картиной ушедших, но еще памятных веков до недавнего времени - до начала XX в. Их влияние на умы народа было столь впечатляющим и сильным, что никакие другие формы права и правосудия, навязываемые силой кнута и нагайки, были бессильны их стереть. Взгляды и суждения видных деятелей общественной мысли, национальной культуры и науки, как правило, расходившиеся между собою по ряду важных вопросов жизнеописания народа, были удивительным образом единодушны в оценке казахского права в его «древней форме» и в бесспорности реальности золотого века законности и правосудия в истории казахов. А. Букейханов, европейски образованный, один из выдающихся национальных общественных и политических деятелей, живший на рубеже XIX и XX вв., казахское правосудие

<sup>1</sup> Алекторов А.Е. // Киргизская степная газета. 1890. № 2.

<sup>2</sup> Материалы по обычному праву казахов: Сб. 1. Алма-Ата, 1948. С. 124 - 125.

<sup>&</sup>lt;sup>3</sup> Там же. С. 163.

ставил выше, чем распространенное в его время судопроизводство. Он писал: «Бұл биді, билікті жоғалтып, қазақты орыс судьясына қарату керек деп орыс айтады, шариғатқа қарату керек деп біздің молдалар айтады. Біз мұның екеуіне қол қоймаймыз»<sup>1</sup> — «Нам царские чиновники навязывают российское судопроизводство, а среди нас - религиозные деятели - муллы, наоборот, навязывают казахам шариатные (мусульманские) суды. Мы не поддерживаем эти оба предлагаемые судебные нововведения».

Известные исследователи Н. Торекулов, М. Казбеков проводят параллель между судами биев и современными культурными представлениями о правосудии: «Осы күнгі айтып жүрген жариялылық, демократиялық, адамгершілік пен гуманистік дегеннің өзі осы емес пе?» — «Разве не то же самое воплотилось в бийском суде: гласность, демократичность, человечность и гуманизм, о чем часто говорят сегодня».

Высокого мнения о бийском правосудии в «древней форме» придерживался и академик К.И. Сатпаев, всемирно известный ученый и первый президент Национальной академии наук. Он в своей брошюре «Ер Едіге», посвященной судебно-правовой системе казахов и опубликованной в 1927 г. в Москве, объяснил своеобразие и превосходство бийского суда тем, что судьи были образованнейшими в свою эпоху и мудрыми представителями народа. По его словам, это адекватно отражено в оценочном умозрении народа: «Ханда қырық кісінің ақылы болса, биде қырық кісінің ары, білімі бар» — «Если сказать, что хан обладает умами сорока простолюдин, то бий несомненно обладает совестью и знанием сорока людей». Далее он писал: «Қазақ сияқты көпшіл елде қашан да ханнан гөрі бидің қадір-киесі басым болады» — «В сообществе кочевых казахов авторитет биев-судей всегда был намного выше и больше, чем авторитет хана - верховного правителя».

Казахское правосудие в «древней форме», вошедшее в историю как его золотой век, строилось и основывалось на следующих фундаментальных принципах, со-

ставлявших его незыблемые основы: а) знание и постижение бием-судьей основных и трансфертных норм и логики обычно-правовой системы кочевого общества казахов; б) неподкупность суда и судьи; в) справедливость как суть и моральная ориентация судебных решений; г) гласность, доступность и публичность суда; д) владение судьей ораторским искусством как средством доказывания и обоснования судебного решения; е) направленность и ориентированность суда на установление гражданского мира и достижение мирового соглашения между сторонами.

У каждого народа в его истории и современном развитии всегда имеются примечательные устойчивые явления, составляющие его достояние и в то же время его гордость. Такие явления могут иметь место в национальных рамках или в отношениях с соседними странами и этносами ближнего зарубежья. Они во многих случаях носят локальный, рамочный характер и могут касаться областей искусства и литературы, музыки и песнопения, живописи и архитектуры, тех-

<sup>&</sup>lt;sup>1</sup> Қазақ газеті. 1994. № 50.

нологии и науки, особенностей народного и национального менталитета и др. В редких случаях может быть такое, когда локально-национальное по значимости перерастает национальное, становится общечеловеческой ценностью. Нечто такое было и в Казахии, и оно вошло в историю как золотой век законности и правосудия, как наследие кочевой цивилизации, простиравшейся на огромном пространстве Центральной Азии.

Золотой век законности и правосудия, когда-то являвшийся достоянием поколений на древней земле казахов, становится теперь неотъемлемой частью нашей истории и, допускаю, вполне возможно станет достоянием цивилизации вообще. «Изюминка», заложенная в золотом веке законности и правосудия на древней земле казахов, является феноменом кочевой цивилизации общечеловеческого значения. Уверен, что пройдет немного времени, и казахское право займет свое место в ряду общепризнанных правовых систем и учреждений прошлых веков, созвучных современной эпохе.

 $\label{eq:2.1} \frac{1}{\sqrt{2}}\int_{\mathbb{R}^3}\frac{1}{\sqrt{2}}\left(\frac{1}{\sqrt{2}}\right)^2\frac{1}{\sqrt{2}}\left(\frac{1}{\sqrt{2}}\right)^2\frac{1}{\sqrt{2}}\left(\frac{1}{\sqrt{2}}\right)^2\frac{1}{\sqrt{2}}\left(\frac{1}{\sqrt{2}}\right)^2\frac{1}{\sqrt{2}}\left(\frac{1}{\sqrt{2}}\right)^2\frac{1}{\sqrt{2}}\frac{1}{\sqrt{2}}\frac{1}{\sqrt{2}}\frac{1}{\sqrt{2}}\frac{1}{\sqrt{2}}\frac{1}{\sqrt{2}}$ 

 $\label{eq:2.1} \frac{1}{2} \int_{\mathbb{R}^3} \frac{1}{\sqrt{2}} \left( \frac{1}{2} \int_{\mathbb{R}^3} \frac{1}{\sqrt{2}} \left( \frac{1}{2} \int_{\mathbb{R}^3} \frac{1}{\sqrt{2}} \right) \frac{1}{\sqrt{2}} \right) \, d\mathcal{H}^2 \, d\mathcal{H}^2 \, d\mathcal{H}^2 \, d\mathcal{H}^2 \, d\mathcal{H}^2 \, d\mathcal{H}^2 \, d\mathcal{H}^2 \, d\mathcal{H}^2 \, d\mathcal{H}^2 \, d$ 

# Eski kazak topraklarında adliyenin  $\triangle$ Altın asırı» olmuş muydu?

#### S.Z.Zimanov

Okuyuculara sunmakta olduğumuz üçüncü cilt 3 bölümden ibarettir. Birinci bölümde tanınmış bilerin adı, soyadı, biografik bilgiler verilmiş, bugüne kadar gelen ve değişik kişiler tarafından açıklanmış olan bu bilerin adliye kararları, söyledikleri nutuk, söz ve fikirleri yazılmıştır. İkinci bölüm Abay Kunanbayev'in bi ve tobe bi (ağa bi) görevindeki faaliyetini, aldığı kararlarını açıklar. Bütün yaşadığı dönem içinde (XIX. asırın ikinci yarısı) kendisinden önce yaşadıkları nesillerin adliye ve muhakeme miraslarının büyük bilgini olarak tanınmıştır. O sadece kazak adliyesi «Altın asırın» bi-hakimin tipini yaratmakla yetinmedi. Bununla birlikte Abay, kişisel ilişkilerin gelişmesinde, toplumun hayati varlığının esası olan onun ahlakı prensiplerinin güçlenmesinde adliye hükümetinin oynadığı büyük rolün tarihi örneğini vermiştir. Her bölümün mukaddemesi var. Fakat kazak hukuğunu genel olarak anlamak ve manasını kavramak için anahtar olan umumi bir problem var ki o da bu hukuğun milli olan ve ulusal dışı tarihteki yeridir.

Kazak hukuğunun, onun «eski bir formunda» olan hukuğun araştırma işleri esnasında en önemli meselelerinin biri, tarihi belgelerde ve tasvirlerde sıkı sık adı geçmekte olan milli çerçeve dışına çıkan onun çok değerli potansiyelidir, daha doğrusu adliye ve hukuğun «Altın asırın» eski kazak topraklarında olup olmamasıdır. Bu mesele cevabı beklenmiyen ve etkili olsun diye kullanılan bir soru değil, ispatı gereken bir problemdir. Bu problemi ilk önce XIX asırın başlangıcında kazak-kıpçakların Büyük stepine gelen avrupa araştırıcıları meydana çıkarıp göstermişlerdir. Göçmenlerin ataerkil devrine ait olan yaşamlarından halkın bilincinde o dönem hakkında geniş hatıranın mevcut olduğunu anlamak, o zamanın şu anda yetişmekte olan vahalarını, dönemleri birbirine bağlayan, gidenlerin ve yakınların tellerini kendi gözleriyle görmek, onların tuhafına ditmiştir. Daha çok göçmen olarak gözükmekte olan ve maddi, kültürel, uygarlık ve siyasi gelişmesinde Avrasyadan çok geride kalan kazakların tarihinde bu gibi şeylerin olabildiğini tasavvur etmek bile çok zordu. Bilhassa şundan dolayı ki, gezegenleri bölmek, halkları avrupalı ve asyalılara, millet ve kabilelere, sömürge ırklarla bağımlı topraklara ayırmak prensipleriyle ağırlaştırarak bunlara dayanan değerlerin avrupa ölçüleri, gerçeği olduğu gibi kabul etmeyi zorlaştırıyordu çünkü bunlar tespit edilmiş değer çerçevesine sığmayıp dışına çıkıyordu. Fakat ilmi fikir her zaman

samimi ve heyecanlı geliyor. Yeni bilim doğrultusunda zincirleri koparır, kendisini tehlikeye atar. Bu araştırıcılar daha önce bilinmiyenin anlamında kazak stepinde ne kadar uzak kaldıysa o kadar büyük önem vererek ve gerçi bir vaka olarak kazakların tarihinde adliyenin «Altın asırının» olduğunu söylüyorlardı.

Tarihi hafızanın inanilmaz bir tarihi şudur ki daha önceki nesilin bilhassa halkların toplum sisteminin kurum ve değerler branşlarında öğrenip açıklananlar daha sonraki nesil tarafından her zaman miras edinmez ve olaylar girdabında gölgede kalıp birbirini takip eden ilişkiler zincirinden düşer, oysa ki bu bulgular «taş üzerinde» hiç bir şekilde kaydedilmemişse.

Kazakistan'ın muntazam geniş şekilde öğrenilmesi geç başlanmış olup Rusya tarafından sömürge dönemine aittir. Rus bilginleri, adliye ve hukukluğun «Altın asırına» dair terim ve deyimleri kazak toplumun orta asırdaki siyasi-adliye tarihi hakkında kullanılmasını tercih etmişlerdir. Bu hususta A.İ.Levşin birinciliği kazanmıştır. O, Rusyanın devlet adamıydı ve bu devletin Doğudaki sömürgecilik siyasetine bütün varlığıyla bağlı olarak devlet adamı olarak kalıyordu. A.İ. Levşin, Peterburg ile Moskova'nın asya arşivlerinde, Kazak steplerin idaresi bölgesel kurumlarında çalışarak ve buralarda halkın elit kısmıyla sıkı temasta bulunarak büyük araştırıcı-şarkıyatçıya kadar yükselmiştir. Onun 1832-de Sankt-Peterbug'ta neşretmiş olduğu üç ciltli «Opisaniye kirgiz-kazaçiyih ili kirgiz-kaysatskih ord i stepey» eseri Orta Asya'nın kocaman topraklarına percereyi genişçe açarak kendisini dünyaca meşhur etmiş, Fahri üyesi olarak seçmiş olduğu Rusya İlimler akademisince tanınmıştır. Rusya mutlakiyet devleti için A.İ.Levşin'in eseri ilk önce siyasi bakımdan ilginçliydi, diğer sözle asya bölgesinin büyük bir kısmını sömürge altına almanın taktik planının hazırlanması hususunda önemliydi. A.İ.Levşin, kısmen göçmen kıpçaklar veya deşti-kıpçaklar diye adlandırmaya devam edilen kazakların arasında bulunarak, onların sosyal-siyasi enstitülerini öğrenerek bunların tarihindeki her şeyden ayrı, parlak bir dönem hakkında bol bilginin olduğuna dikkatı çekmiştir. O şöyle yazmıştır: «Bilo vremya, govoryat blagorazumneyşiye iz kirgizov (kazahov —  $S.Z$ .) Mehşey ordi, kogda i naş narod jil v pokoye, bılo vremya, kogda i u nas suşestvoval poryadok, bıli zakoni i pravosudiye. Sey zolotov vek, o kotorom vspominayut oni so vzdohami, yest tsarstvovaniye znamenitogo hana Tyavki (Tauke), kotoriy yesli verit predaniyam, bil deystvitelno v svoyem rode geniy, i v letopisyah kazaçiyih doljen stoyat naryadu s Solonami i Likergami... Kirgizi (kazahi - S.Z.) Bolşoy i Sredney Ord utverjdayut, çto narodniye zakoni ih gorazdo drevneye hana Tyavki»<sup>1</sup>. — «Küçük orda kırgızlarından (kazaklardan - S.Z.) aklıselim sahipleri, bizim de halkımızın rahatça yaşadığı zaman vardı, bizde de düzenin, hukuk ve adliyenin mevcut olduğu zaman vardı, diyorlar. Bir nefes alarak hatırlarına getirilen bu altın asır, tanınmış Tyavki (Tauke) hanın devrine aitti. Tauke han, rivayete inanırsak bir bakımdan gerçekten dehaydı ve kazak efsanelerinde Solonami ile Likurgami'lerle birlikte geçmelidir.... Büyük ve Orta Orda kırgızları (kazakları  $-S.Z$ .), kendilerinin halk kanunları Tauke handan daha çok erken

<sup>1</sup> Левшин А.И. Описание киргиз-казачьих, или киргиз-кайсацких, орд и степей. СПб, 1832. Ч. 3. 169 - 170-беттер; Қазақтың ата заңдары - Древний мир права казахов. Алматы: Жеті жарғы, 2001. 1-том. 80-бет (бұдан былай «Көптомдық»).

cikarilip eski olduğunu iddia ediyorlar»<sup>1</sup>. A.İ.Levşin'in bu sözlerinin değerliliği ikinci elden değil tam kaynaktan alınıp yazıldığındadır, — bu birincisi. İkincisi: bu sözler ilke tanımacılığa hiç ilgisi olmayıp buralardan macera peşinde koşan yolcu veya ticari kervanı refakat eden kimseye ait değil. Bu sözler Doğu halkı tanımakta derin bilimli ve tecrübeli ilim adamına, araştırma ve halkın sosyal ve ahlaki hayatını tavir etme görevini hep birlikte yürüten devlet adamına aittir. Üçüncüsü: kazakların tarihinde «Altın asır» savaş ve oradan kazanan zafere, göçmenler için önemli olan bol ve sulu otlakların mevcut olup onlardan yararlanmaya bağlı değil. Hayır. Kazakistan tarihinde «Altın asır» kayıtsiz şartsız olarak hukukluk ve adliyeye bağlıdır. Halkın sosyal ve idare hayatında her zaman ve her dönemde insan topluluğunun manevi kriterisi olan hukuk ve adliye çevresi ayrı duruyor. Dördüncüsü: hukuk ve adliyenin «Altın asırı», kazak steplerinin bütün üç saha bölgerinde – Küçük, Orta ve Büyük yuzlerde — aynı geçen umumi bir tarihi devir olarak gösterilir: ya Tauke hanın devri (XYII asırın son çeyreği ve XYIII asırın başı) ya da daha önceki devirler olarak. Burada en önemlisi şudur ki, döneme ve idarecilere bağlı olmaksızın «yeni düzeni» tespit etmeye imkanı sağlıyanları adı geçen eser sahibi «bir bakımdan» deha adlandırır ve «Solonami ile Likurgami'lerle yani kendi işleriyle sosyal ilişkilerde ahlaki ve kutsal kuralları tespit edenlerle bir sıraya koyar.

Peterburg'tan, rusya başkentinden yazmış olan rus bilgini Levşinle aynı zaman bu hakkında kazak stepinden çıkan ve kazaklara dair tüm söyledikleri şüphesiz itiraz kabul etmez olan tanınmış fikirci ve bilgin Çokan Valihanov ta açıklalar yapmıştır. O hukuk ve adliyenin «Altın asırın»ın sadece uzaktaki yankısını duyup yazmamış. Valihanov o dönemin yürürlükte olan gerçi durumunu «tutmuş» olmuştur. O zamanın ancak şahidi değil, yüksek adliye ahlakının vaha tarlasında faaliyette bulunan şahıstı. Bu dönemi Valihanov «Eski halk formdaki mahkeme» diye adlandırararak yazılarında Büyük kazak stepinin hayatında tarihi bakımdan üstün olay olarak açıklamıştır. O şöyle yazıyordu: «Nihayet ve en önemlisi şudur ki bizim sosyal gelişmemizin formları, en yüksek kültürel gelişmenin sonucuna benzer samimi dönemde bulunmasıdır»(tar afımızdan çizilmiştir)<sup>1</sup>. Biz ve diğer araştırıcılar zamanında A. Levşin'i de Ç. Valihanov'u da anlamadık, doğrusu hissetiğimizi anlamak ve daha doğrusu tanımak istememiştik. Bizim tarihi düşünüş düşünmemiz uçuna kadar diğer zorla kabul edilen tasavvurlarla doluydu. XX. asırın yüksek kaidesinden Büyük step ve kazakların orta asır tarihini en yeni avrupa uygarlığı ile medeniyetine dayanan tutuma göre değerlendiriyorduk.Onun için sömürge ülkelerin göçmenlere ait ettikleri kazakların geçenlerde kanuni ve adaletlik şartlarda yaşayabildiklerini düşünmek bile söz konusu değildi. Üstelik çarlık-rusya ve sovyet imparatorluğu devrinde bu halkın tarihinde kültürel aşamaların olmasını reddetme siyaseti empoze edilip yürütülürdü. Bu keyfiyetlerdir ki kazak tarihinde en başta gelen çok önemli gerçeği bilmek ve manasını kavramak yolunda zaptolunmaz bir engeldi. Çokan Valihanov'un fikirleri derin ve norm dışında idi fakat gerçeğe eşit bir fikirlerdi. O, adliye ile kanuniyetin «Altın asır»ın gerçekten kazak topraklarında

1 Валиханов Ч. Собр. соч.: В 5 т. Алма-Ата, 1985. 1-том. 494-бет; Көптомдык. Алматы, 2001. Т. 1. 71 — 72-беттер.

hakikat olduğunu tespit etmiş; bu zamanın miras gibi kalıcı belirtileri Valihanov'un yaşadığı yıllarda bile yani XIX asırda da oldukça kabarık şekilde ve apaçık olarak tazahür ediliyordu. Batı ve Rusyanın kültüroloji ve siyasi fikirlerin geçtiği tarihi ve asırların hususiyetini iyi bilen Valihanov, kazakların «Altın asırı»n hakikatını «en yüksek kültürel gelişme sonuçları» ile bir sırada hatta bir seviyede tutarak değerlendiriyordu. Bu kültürel gelişmeyi o, insaniyetin adliyede «suni olmıyan devre» has mahiyete uygun olarak elde ettiği en iyi manevi anlamda veriyor.

Ç. Valihanov, kazak adliyesine verdiği en yüksek değeri bir taraftan hakim biyin şahsiyeti ve statüsüne, diğer taraftan da adliyenin yargılama basitliğine açık ve halka yakın olmasına bağlıyor. O zamanın hakim-biyin oynadığı rolü ve aldığı yeri şan ve şöhretlerini kanun ve her hangi bir seçimlerle değil kendilerinin büyük yararlıkları sayesinde elde edilen Shkespeare ve Göhte'lerin isimleri ile özdeşliyor. Ç. Valihanov, kıpçak-kazak stepindeki yasaya uygunluk ve adliyenin «Altın asırı» zamanında önemli rol oynayan hakim-biyin otoritesinin terkip unsurlarını sayıp döküyor. Bunların başlıcaları: a) hakim-biyin adliyesi «özel otoriteye» dayanıyor, b) bu şöhretli ünvan (bi ünvanı) adliyenin adet usullerini derin bilen ve hatiplik sanatı sahibi olan kazaklara verilirdi, c) sanığa karşı gerçi bir delil olmayıp ancak çok kuşku olduğu zaman biler yerli kabile akrabalarının aracılığına müracaat eder ve bunlar yemin ederek maznunu ya kabahat bulur ya haklı çıkarır, ç) «bi adliyesi sözle, açıkça düzenlenir ve ne olursa olsun avukatlığa müsaade edilir», d) «bi adliyesinin en büyük maziyeti ... formalitelerin ve her hangi bir resmi muhafazakarlığın yer almamasıdır», e) «bizde çoktan mevcut olup dünya adliyesinin başlangıcını ihtiva eder».

Şunu kaydetmek önemlidir ki tasvir esasında bu algılama usulü de mevcut olsa dahi Ç. Valihanov'un gösterdiği bi adliyesinin genel vasıfları tarihi olup geçenlere ait olan bilgi ve kaynakları araştırarak çıkarılan sırf fikirli bir cümle kuruluşu değildir. Bunlar Valihanov'un yaşadığı devrinde de kazak adliyesinin alışkıları oldukça yaygın olmuş her günkü vasıflarıydı. O, keskin zekalı bilgin olarak onlar hayattan alıp tasvir edebilirdi. Her zaman tabiilik, meziyet ve en başlısı manevi şefiatlık ve temizlik olarak tanıdığımız Kazahyanın «eski formdaki» kanunilikle adliyesi, tarihte kazak-kıpçak olarak umumi bir ünvan altında birleşerek teşekkül edilmiş halkın menfaatlerini de koruyor, onun bütünlüğünü de sağlıyordu. Bu gerçi durum göçmenlerin akıllarına o kadar hakim olmuş ki zaman ve devirlerin değişmesine rağmen onun düşünce ile enstitüleri çok asır boyunca doğal kalarak kazakların kütle bilincinin bir gayesiydi. Aynı zaman onlar görünmez, manevi, kudretli bir güçtü ki ilgili kuvvet, hükümdar ve devlet tarafından kökünü kazımak çok zordu. Kazak adliyesinin gerçi ve derin tasvirini tanınmış düşünür ve şair, kazakların eski hukuk ve adliyesini çok iyi bilen ve XIX. asırın ikinci yarısında yaşıyan Abay Kunanbayev ta bırakmıştır. Onun sözüne göre göçmen kazaklar hayatı, medeniyeti ve eğitimin seviyesi bakımından o zamanki diğer halklara göre daha aşağıda, onlardan kazaklar çok geride kalmışlar, fakat iki artama göre tam tersine-şimdi uygarlık dönemde yaşamakta olan bu halklardan daha çok yüksek duruyormuş. İşte onun düşünce ile teyidi: «Ras burıngı bizdin ata-babalarımızdın bul zamandagılardan bilim, kutimi, sipayılıgı, tazalıgı tomen bolgan, birak bul zamandagılardan artık eki minezi bar eken..... Ol eki minezi kaysı desen, aueli-ol zamanda el bası, top bası degen kisiler boladı eken. Köş kondı bolsa, dau janjaldı bolsa, bilik solarda boladı eken. Ozge kara jurt jaksi-jaman ozderinin şaruasımen jure beredi eken. Ol el bası, top basıları kalay kılsa, kalay bitirse, halıkta onı sınamak, birden birge jugirmen bolmaydı eken.... Ekinşisi — namıskor keledi eken. At atalıp, aruah şakırılgan jerde agayınga okpe, arazdıkka karamaydı eken.... Bularda arlılık, namıstılık, tabandılıktan keledi. Bulardan ayrıldık. Endigilerdin dostıgı — beyil emes, aldau, duşpandıgı — keyis emes, ne kundestik, ne tınış otıra almagandık»<sup>1</sup>. — «Evet, tabii ki bizim babalarımız eğitimi, nezaket, yaltaklanma, temizlik bakımından şimdikilere göre aşağıda idiler. Ama onların şimdi bizde olmıyan iki meziyeti vardı. Hangi iki meziyetten bahsediyoruz? Birincisi — o zaman «el bası», «top bası» adlanan insanlar vardı. Onlar, anlaşmazlıkları halleder, toplumun hayatını idare ederdi. Sıradan halk hiç değilse kendi işiyle uğraşıyordu. «El bası», «top bası»ların kararları iddia edilmezdi, birisinden çıkıp ikincisine koşmak yoktu... İkincisi — insanlar ikbalpereste hastı, meziyetin kıymetini bilirdi. Birisi yardım istiyerek veya babalar geleneği uğrunda hoşgörü diliyerek müracaat etti mi, yakın olan ve olmıyanlara karşı bütün hakaret ve ihtilaflar unutulur ve hepsi uzlaşma ve fedakarlığa geçerler... Onlar için vicdanlık, ikbalperestlilik ve mertlik daha önemliydi. İnsanları bir birine yaklaştıran asillilik, namusluk nerede? Biz bunları kaydettik. Şimdikilerde dostluk hüsnüniyet değil haince sinsiliktir. Husumet — hakikatı savunmak değil, sırf mutabakatta yaşayabilmektir».<sup>1</sup>

Kanuniyet ve adliyenin «Altın asır»ın yankıları kazakların geniş step ülkesinin göçmen ve yarı göçmen bölgelerinde XIX. ve XX. asırda bile hala yaşamaktaydı. Onlar halkın bilinç ve hafızasında hayatın kıymetli bir tablosu gibi o kadar takılmış ki bunlardan kurtulmak işi yavaş-yavaş hatta zor geldi, bu da yeni sömürgeci-sahiplerin çomat ve «pryaniği» (bisküi) altında yürütülmüştür. Aynı zamanda ve aynı dönemde Kazakistan'ın yakın tarihindeki adliye ve kanuniyetin «Altın asırı»na has olan «asil birliği ve şöhreti savunma ruhu», halkın bilgili olanların aklında ve Kazakistan'ın kamu bilincinde tutulduğu yöneltimin temel fikri olmaya başlamıştır. Ülkede XIX—XX asırın başında sömürgecilik idareciliğinde çalışan tümüne yakın rusya ve rus memurları bir birine bağlı olmaksızın kazakların step bölgelerinde bağımsız bi-hakimlerin oynadıkları önemli rölünü ittifakla kaydediyorlardı. Örneğin, A.E. Alektorov, yazdığı makalelerin birini «Sud biyev-sud narodnıy» - «Biler adliyesi—halk adliyesi» diye adlandırarak şöyle yazıyordu: «Her bi ve yaşlı birisi dava işi üzerinde görüşürken kendisinin kutsal ödevini davalı ile davacıya tam bir tarafsız adaletin gösterilmesinde görmektedir»<sup>2</sup>. Stepte yaşıyan kazak nüfusunun iç yapısını, kazakların hayatını öğrenip iyi bilen diğer memur D'Andre, kendisinin ilgili makamlara gönderdiği raporunda kaydetmiş ki «Doğal akıl, ayrıca özel samimilik ve bunlara eklenen büyük tecrübelilik ve insana karşı gösterilmiş hoş tavırlılık,

<sup>1</sup> Абай Құнанбаев. Екі томдық шығармалар жинағы. Алматы, 1997. 2-том. 72 - 74-беттер. <sup>2</sup> Алекторов А.Е. // Киргизская степная газета. 1890. № 2.